2009 9

PDF and the state of the state of the state of the state of the state of the state of the state of the state of the state of the state of the state of the state of the state of the state of the state of the state of the st

https://www.100test.com/kao\_ti2020/647/2021\_2022\_\_E7\_83\_9F\_E 5\_8F\_B0\_E5\_B8\_822\_c42\_647165.htm class="mar10" id="gg\_content">  $2009$  9

(http://www.jiaodong.net/examin/caikuai/) (http://www.jiaodong.net/examin/)

 $9<sup>2</sup>$ ---9 30  $3$  $\overline{90}$  $28$ 3 58 23 45 7 6691181 131 A310 5 50 51 53 55 57 100 6715228 2105799 1 and  $40$  2  $\sim$  3 www.100test.com 4  $\sim$  5

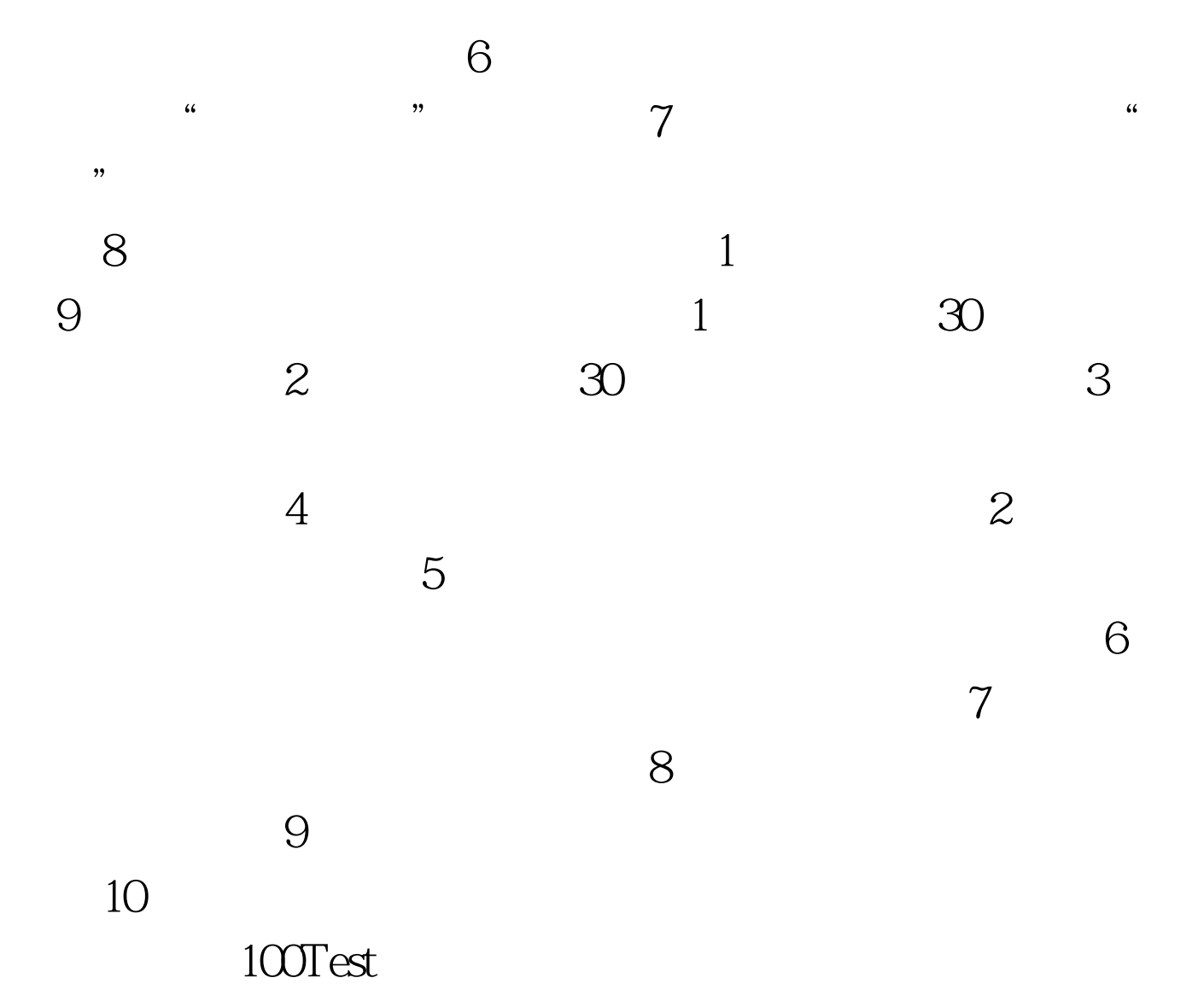

www.100test.com